**股识吧 gupiaozhishiba.com**

**「我们的人」要求我们的人,我们就要做好的人。」要求我们的人,我们就要做好的人。** 

**我东买一点西买一点 是不是我这样买法原因赚不到钱-**

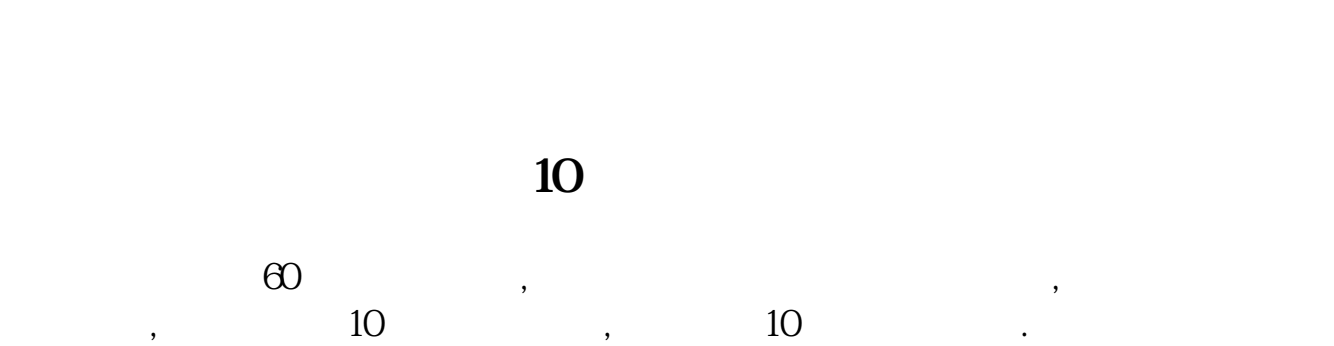

**四、如果看上一枝股票一下买十个亿可以成交吗?**

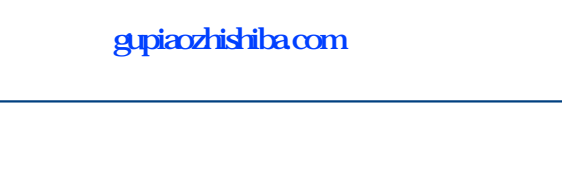

**如何能把5亿以下流通盘的股票选出来**

**七、一下子买几百万股票,庄家知道怎么办**

 $\frac{1}{2}$  ——  $\frac{1}{2}$  ——  $\frac{1}{2}$  1-10

a  $\mathfrak{a}$ 

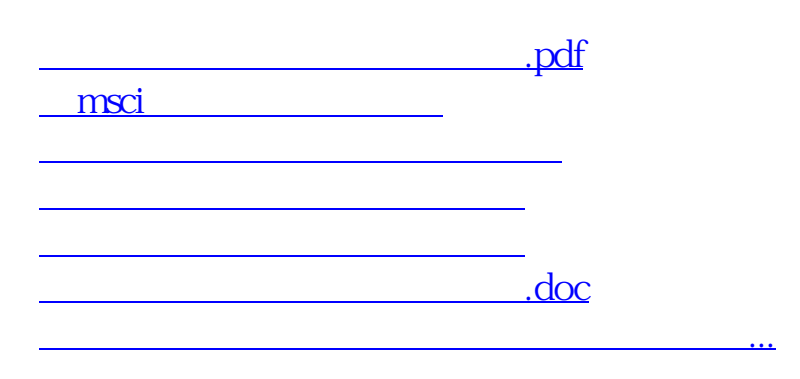

<https://www.gupiaozhishiba.com/read/9286617.html>